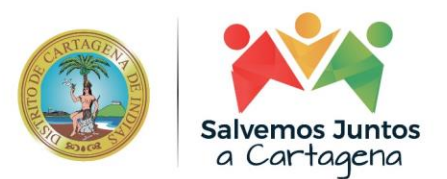

# **ALCALDÍA DISTRITAL DE CARTAGENA DE INDIAS**

# **POLITICAS DE CIBERSEGURIDAD -SOPHOS CENTRAL**

**2022**

Alcaldía Distrital de Cartagena de Indias - Bolívar

Centro Diag. 30 # 30 - 78 Plaza de la Aduana. (57) + (5) 6411370 - Línea Gratuita: 018000 415 393. alcalde@cartagena.gov.co / atencionalciudadano@cartagenagov.co

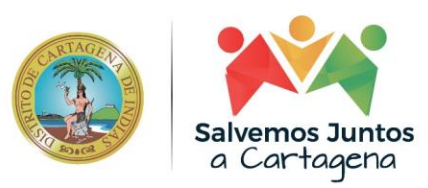

# Contenido

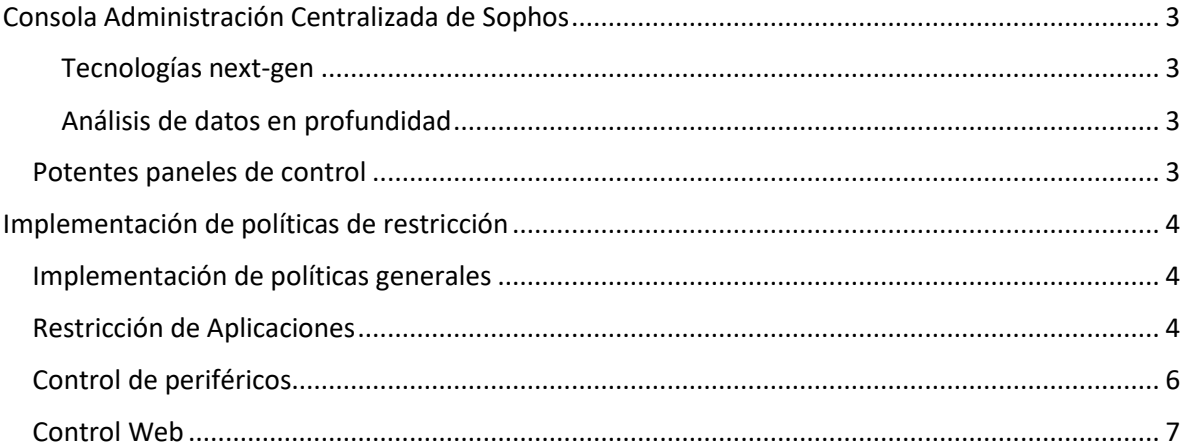

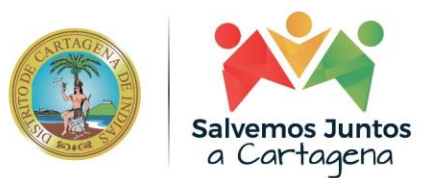

## <span id="page-2-0"></span>Consola Administración Centralizada de Sophos

Sophos Central es la consola de administración de ciberseguridad en la nube la cual te permite tener control de todos los dispositivos y gestionar los eventos e incidente de cibersegurdiad de manera fácil

## <span id="page-2-1"></span>Tecnologías next-gen

- Prevención predictiva con IA
- Detección de nivel empresarial
- Respuesta automatizada a incidentes

### <span id="page-2-2"></span>Análisis de datos en profundidad

- Telemetría entre productos sincronizados
- Información sobre amenazas de SophosLabs Intelix
- Investigaciones entre productos

## <span id="page-2-3"></span>Potentes paneles de control

- Potentes paneles de control, generación de informes y notificaciones
- Acceda a resúmenes rápidos con paneles de control visuales
- Profundice en la información con potentes informes y análisis

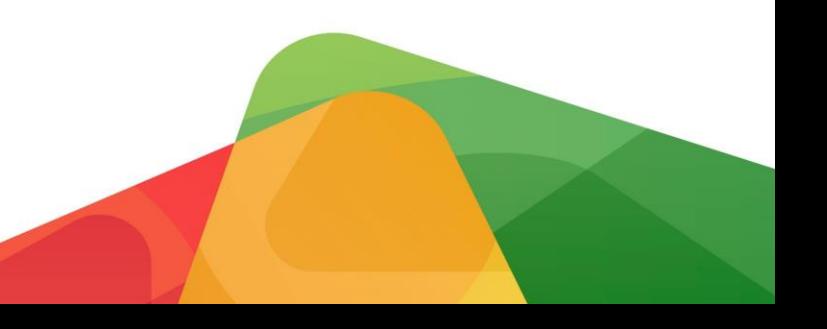

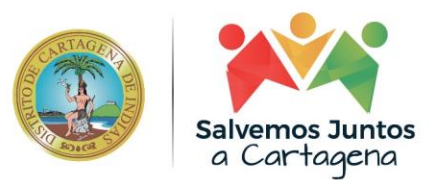

# <span id="page-3-0"></span>Implementación de políticas de restricción

## <span id="page-3-1"></span>Implementación de políticas generales

Mediante la consola de administración centralizada de Sophos Central podemos implementar políticas de control sobre los dispositivos que tiene instalado la solución de EndPoint de Sophos como mecanismo de prevención protección contra Ramsomware

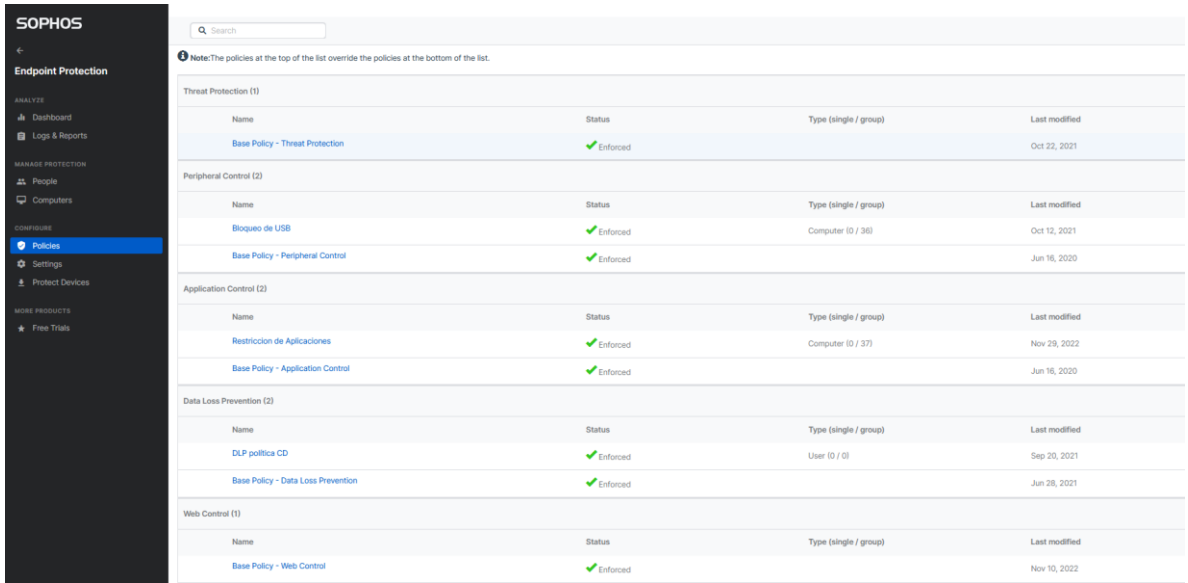

## Control de Políticas Generales

## <span id="page-3-2"></span>Restricción de Aplicaciones

A continuación de describe algunas aplicaciones que podemos controlar atraves de la gestión del antivirus, tales como:

- 710 Gauge Utility
- Adobe Dreamweaver
- Allplan
- ArtiosCAD
- AutoCAD
- Autodesk Application Manager
- Autodesk Inventor 2017

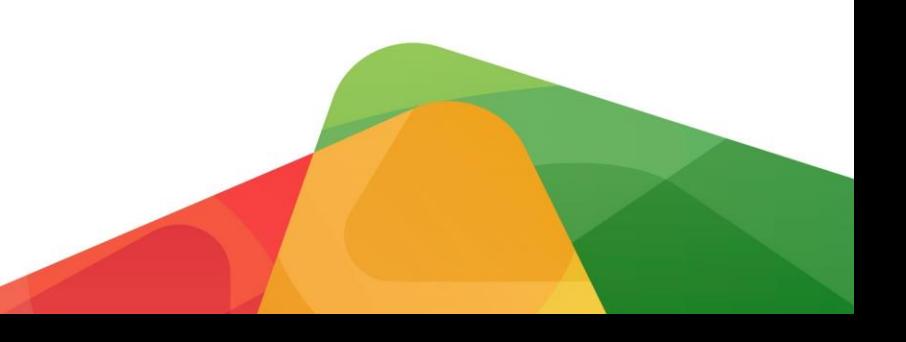

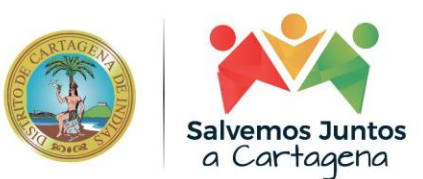

- Autodesk Inventor 2018
- Autodesk Revit
- Autodesk Windows Components
- Corel Video Studio Pro X
- Creo
- Dassault Systmes SolidWorks
- **Draftsight**
- Gates Design Flex Pro
- GaugeTools
- Google SketchUp
- LibreCAD
- Maple
- Maxon Cinema 4D
- Micromine 2016
- MityGUI
- NetFabb
- Photo Pos Pro
- PlanGrid
- Rhinoceros
- SketchBook Express
- Sparx Systems
- The Print Shop
- UniGraphics
- Webots Robot Simulator

## Mecanismo de control evidenciado en la siguiente imagen

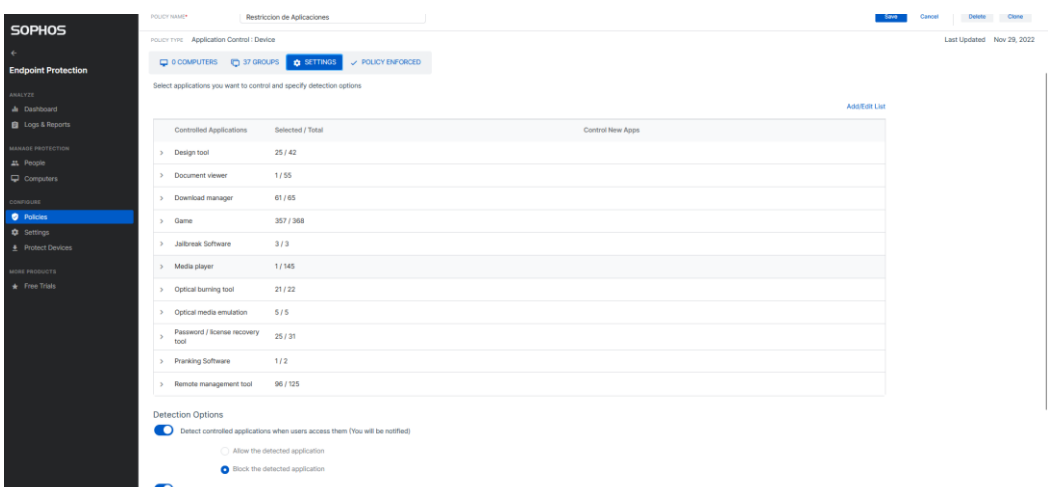

Restricción de aplicaciones

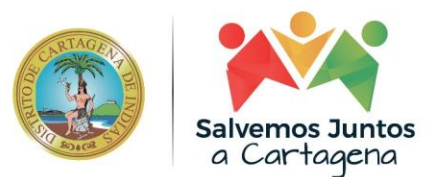

## <span id="page-5-0"></span>Control de periféricos

Los totales que aparecen a continuación incluyen todos los periféricos detectados, ya sea en estaciones de trabajo o servidores:

- AutorizarBloquear
- Bluetooth 0 detectados
- AutorizarSolo lecturaBloquear
- Proteger almacenamiento extraíble 0 detectados
- AutorizarSolo lecturaBloquear
- Disquete 0 detectados
- AutorizarBloquear
- Infrarrojo 0 detectados
- AutorizarBloquear
- Módem 0 detectados
- AutorizarSolo lecturaBloquear
- Unidad óptica 0 detectados
- AutorizarSolo lecturaBloquear
- Almacenamiento extraíble 0 detectados
- AutorizarBloquear puenteBloquear
- Inalámbrico 0 detectados
- AutorizarBloquear
- MTP/PTP 0 detectados

Mecanismo de control evidenciado en la siguiente imagen

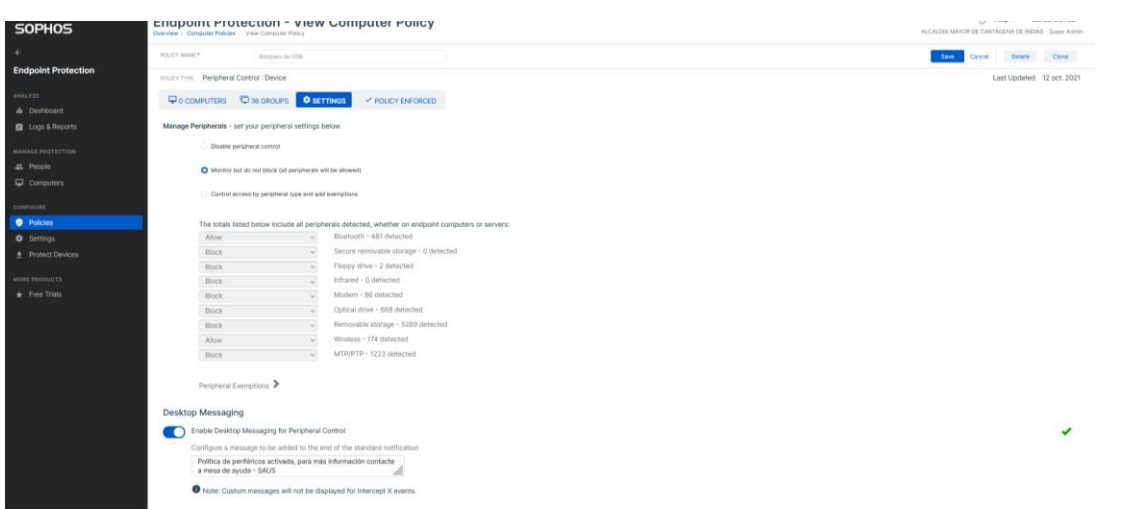

Control de periféricos

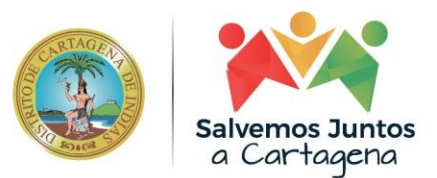

<span id="page-6-0"></span>Control Web

Se establecerá políticas para bloquear o permitir las siguientes acciones de acceso web para las estaciones de trabajo.

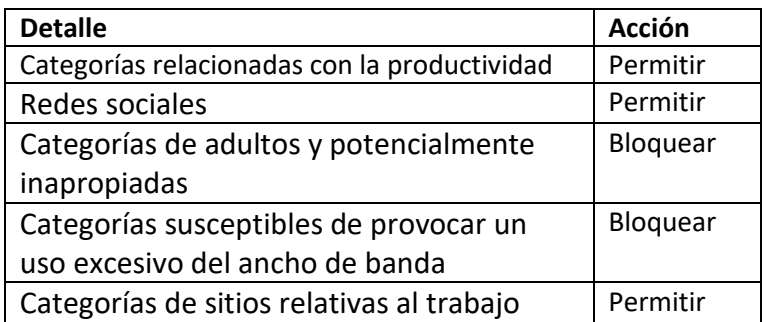

Mecanismo de control evidenciado en la siguiente imagen

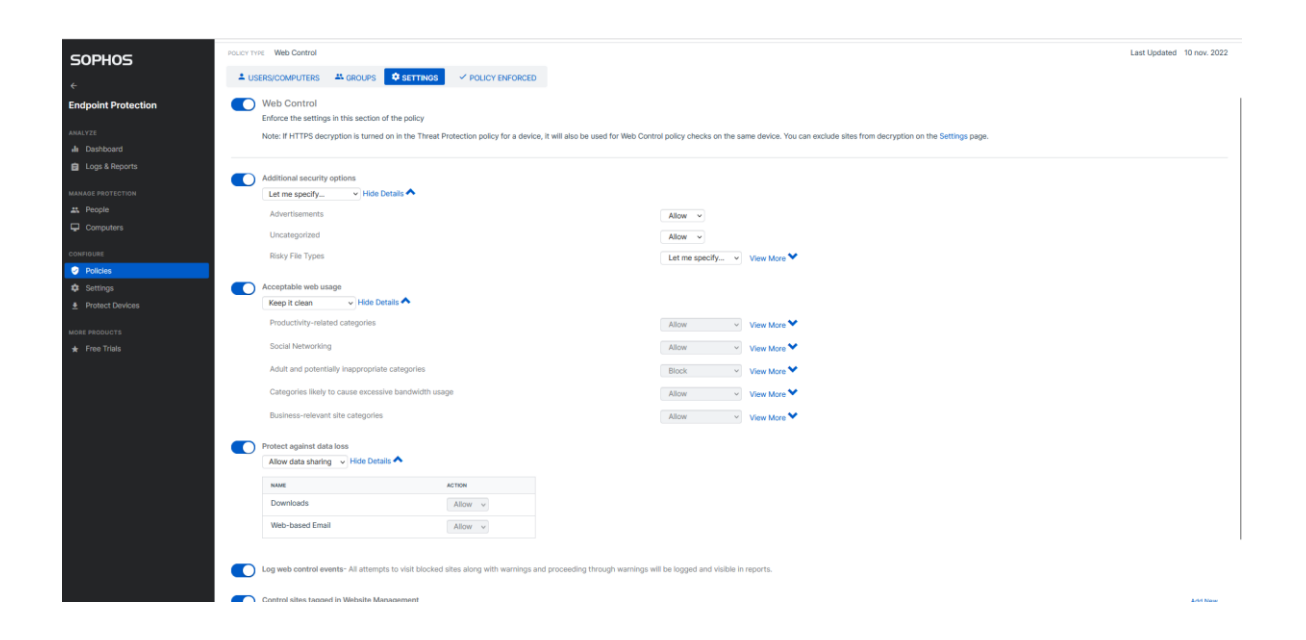